## **Introduction**

### **TARGET GROUP**

These activities will help teachers to inspire their students to think about how important computer programming is in our everyday lives. The students will gain experience in programming through a mixture of direct teaching, experimentation and exploration, and tutorials from the LEGO® MINDSTORMS® Education EV3 Software. This scheme of work also provides example programming solutions. The material is aimed at Key Stage 3, but can be easily adapted for Key Stage 4. While this material has primarily been written to address the computing curriculum, there are ample cross-curricular opportunities that will have an impact on other subject areas, most notably science, mathematics and design technology.

The lesson plans in this scheme of work will greatly reduce planning time, and the experience gained will help teachers to produce further plans as their experience grows.

At the end of each activity there are full page examples of the pictures and programs that you will find in the lesson plans. These can be used as handouts.

#### *Enjoy!*

### **ACTIVITY OVERVIEW - LINKS TO THE NATIONAL CURRICULUM**

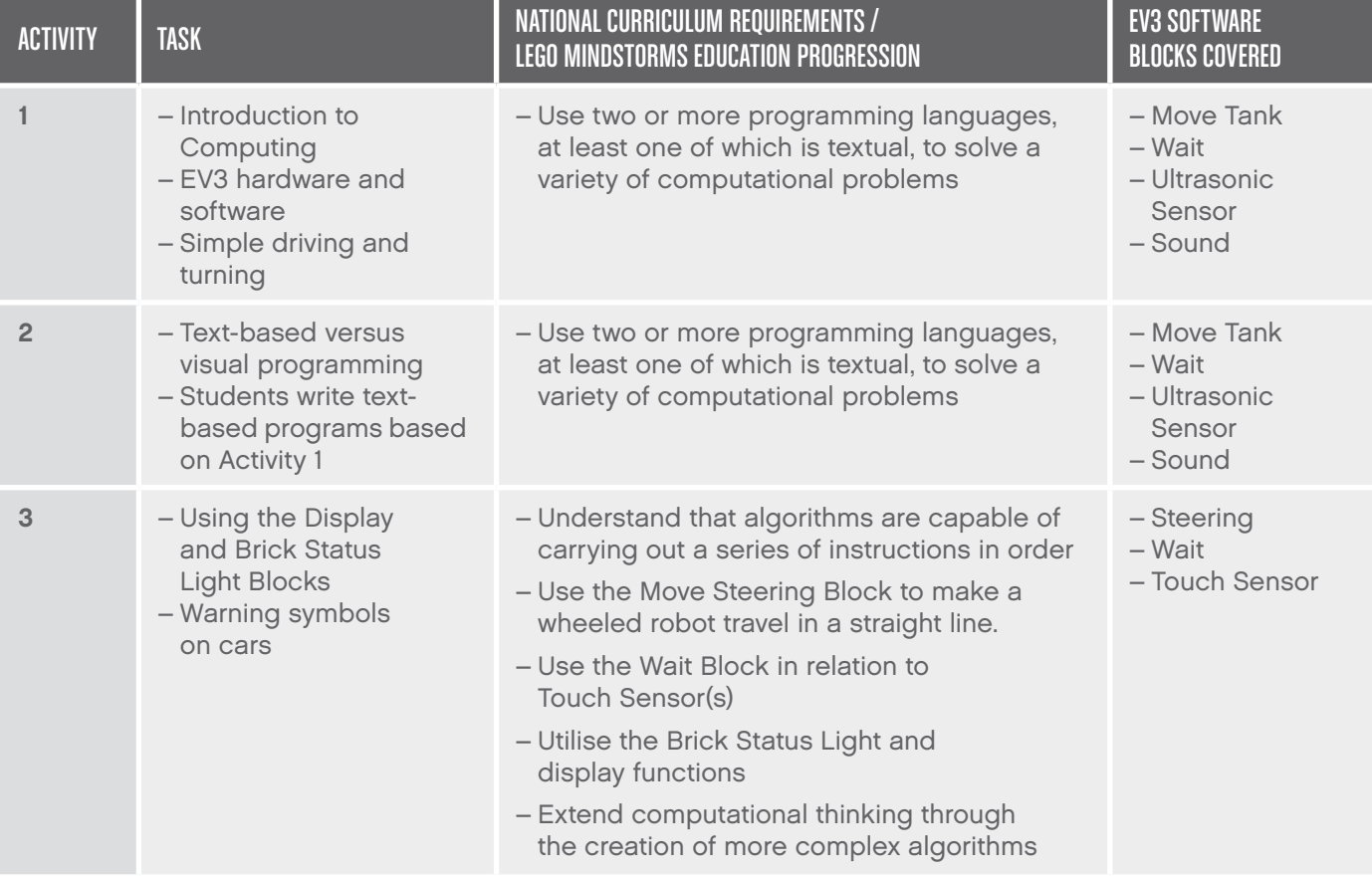

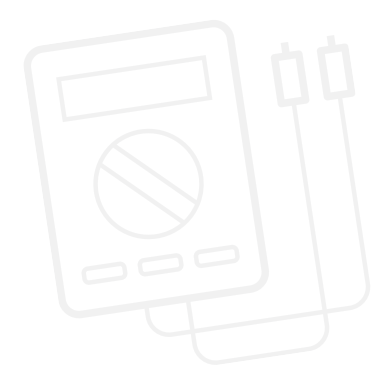

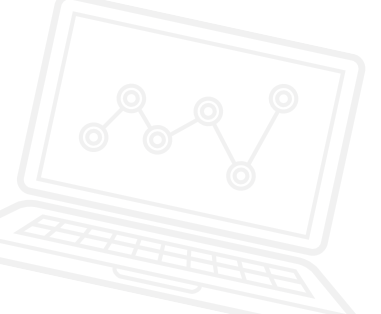

## **Introduction**

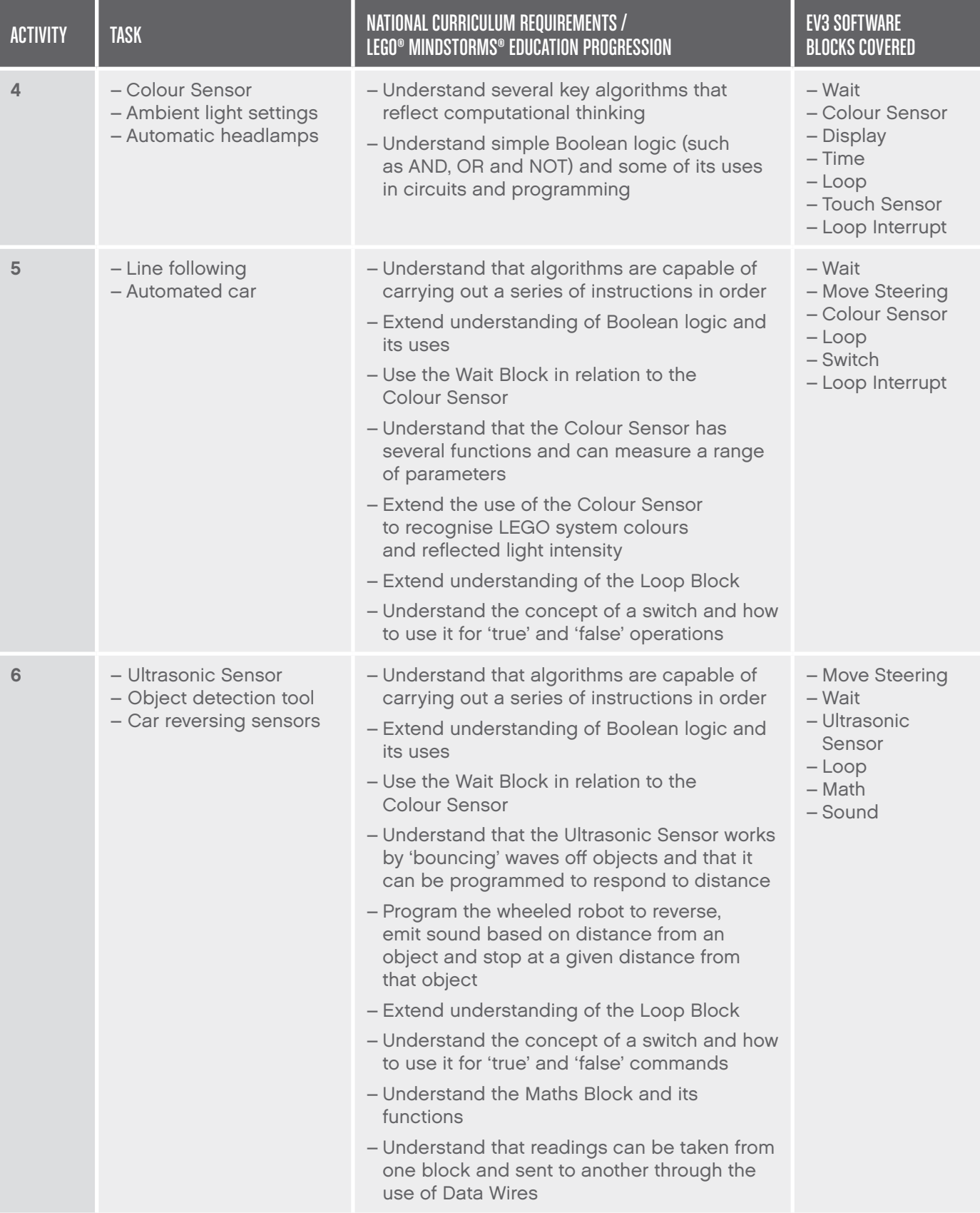

# **Introduction**

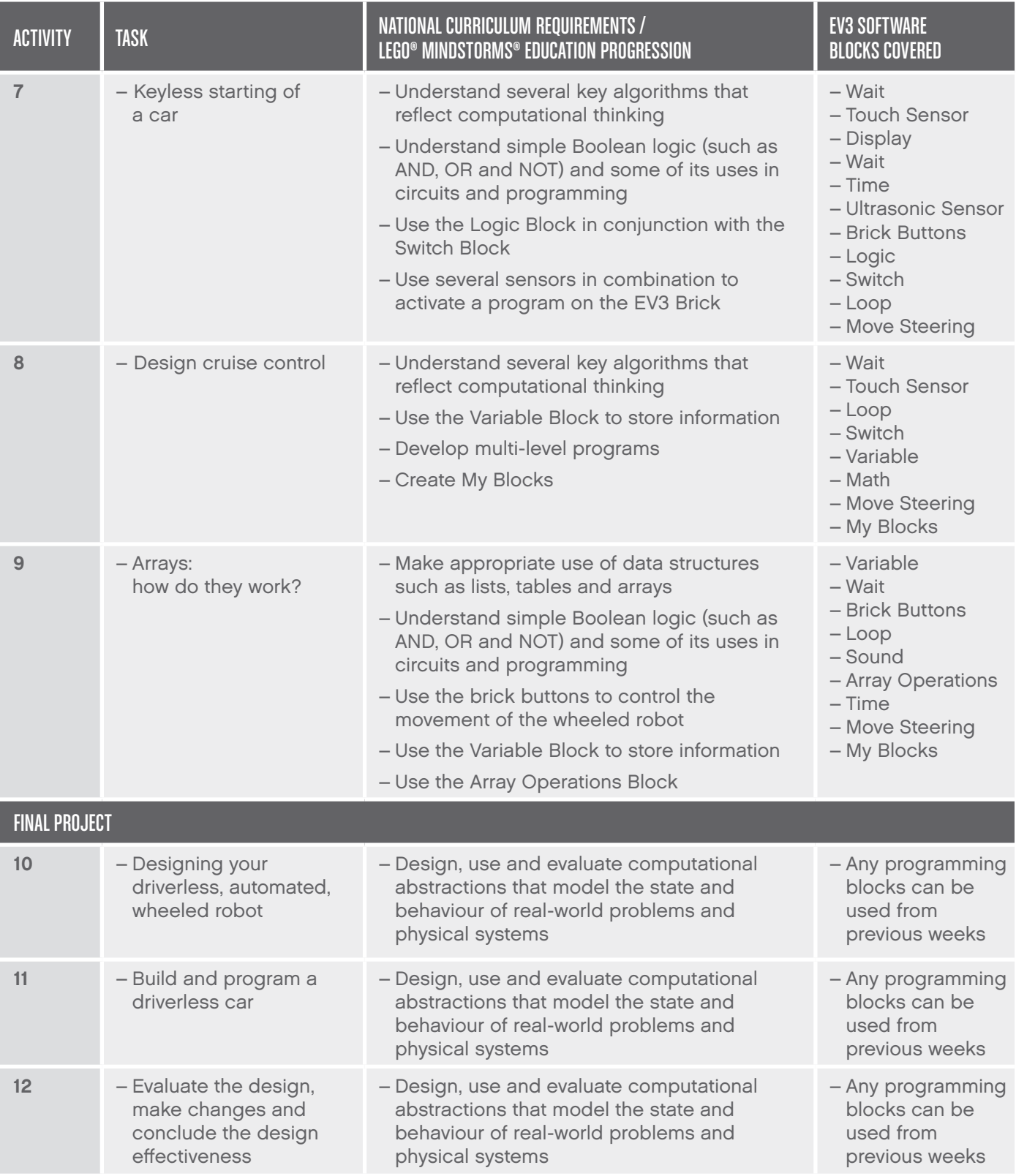